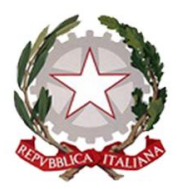

MINISTERO DELL'ISTRUZIONE, DELL'UNIVERSITA' E DELLA RICERCA Ufficio Scolastico Regionale per il Lazio **ISTITUTO TECNICO STATALE TECNOLOGICO - LICEO SCIENTIFICO SCIENZE APPLICATE "LUIGI TRAFELLI"**

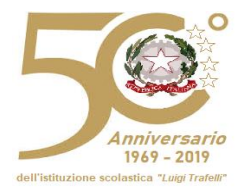

MECCANICA, MECCATRONICA, ENERGIA INFORMATICA E TELECOMUNICAZIONI – ELETTROTECNICA ED ELETTRONICA - LICEO SCIENTIFICO OPZIONE SCIENZE APPLICATE

Prot. N. 4606/U del 27.11.2019

Al DSGA Al personale docente Al personale ATA Alle scuole del territorio All'albo on line

## **Circolare n. 128**

## **Oggetto: Corso "Ambienti di apprendimento e condivisione di Google".**

Si comunica che il giorno **11 dicembre 2019**, alle ore 15:00, presso l'Aula Magna del nostro Istituto, si terrà il primo dei due appuntamenti in presenza del Corso in oggetto (il successivo sarà il **18 dicembre 2019**). Sarà rilasciato un attestato di partecipazione, come previsto dalla normativa vigente. La prenotazione potrà essere effettuata esclusivamente presso la piattaforma S.O.F.I.A. (codice corso: 38717).

Il Corso è a numero chiuso (massimo 100 partecipanti). Potranno essere accolte le iscrizioni solo fino a esaurimento posti, dal 02 dicembre 2019 al giorno 11 dicembre 2019.

Il corso ha lo scopo di mostrare come poter utilizzare al meglio gli ambienti gratuiti messi a disposizione da Google. In particolare si affronteranno i moduli di Google (GDocs, Fogli di Google, Google moduli e Presentazioni di Google) e si dimostrerà come poterli sfruttare per la creazione e condivisione di contenuti multimediali e per realizzare dei semplici questionari con Google moduli.

## **Ciascun docente avrà cura di portare il proprio strumento di lavoro (computer portatile o tablet). PROGRAMMA:**

- Google una panoramica della società in ambiente didattico
- Google Drive: un uso locale e online, come scaricarlo e sincronizzare i contenuti
- Google Docs: la scrittura di documenti a più mani
- Google Fogli: un foglio di calcolo con cui realizzare analisi dinamiche
- Google Presentazioni: come realizzare una PPT in modo semplice, rapido ed efficace
- Google Moduli: creare questionari per la raccolta di dati e per la valutazione

Durante il corso i docenti potranno sperimentare direttamente quanto spiegato seguendo metodologie classiche ma anche innovative.

Tutti i materiali del corso saranno disponibili per un anno su piattaforma dedicata.

## **IL DIRIGENTE SCOLASTICO**

*Prof.ssa Alessandra Savarese Firma autografa sostituita a mezzo stampa ai sensi e per gli effetti dell'art. 3, c. 2 D.Lgs n. 39/93*

**Ufficio di competenza: Animatore digitale prof. C. Cermola**